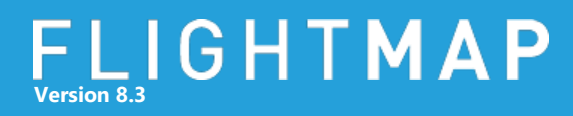

## **FLIGHTMAP 8.3 Release**

FLIGHTMAP 8.3 is the next minor release of FLIGHTMAP. It focuses on major new features in project version management and new analysis possibilities by using the bubble and balance chart.

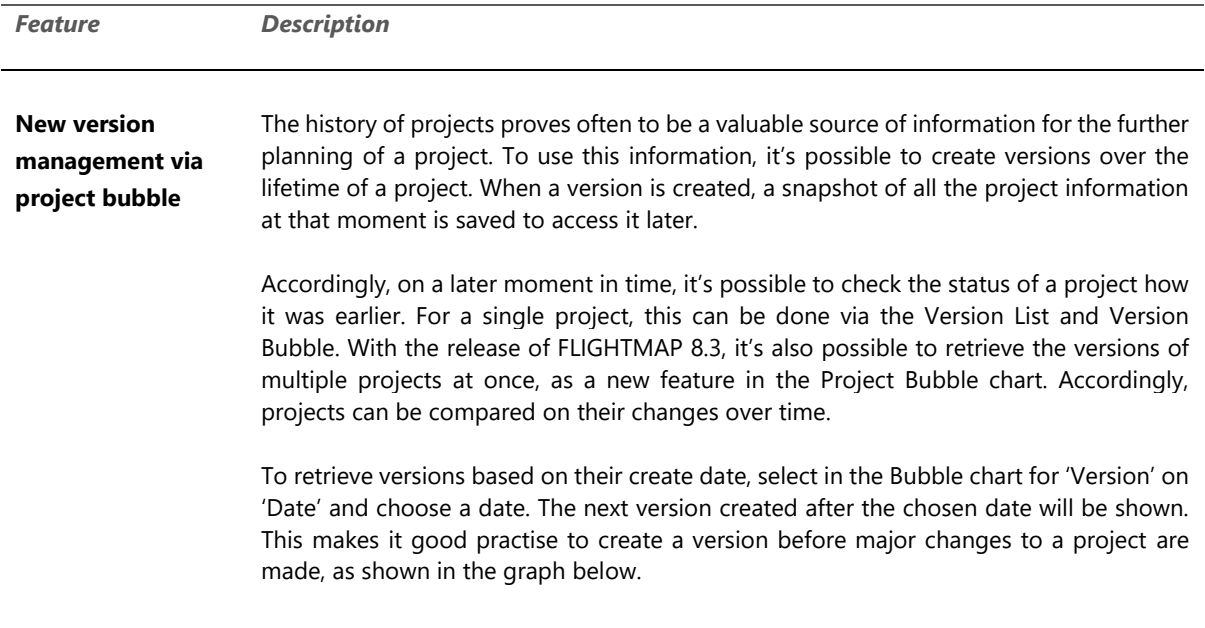

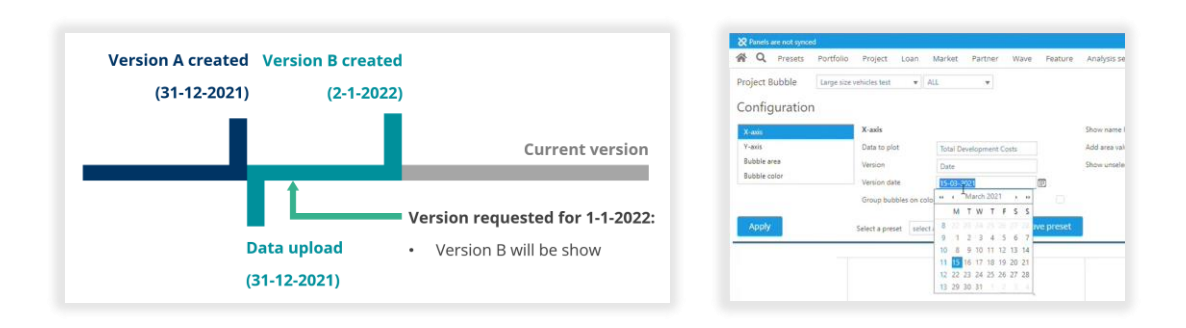

*Figure 1: creation and selection of versions*

## **Version 8.3**

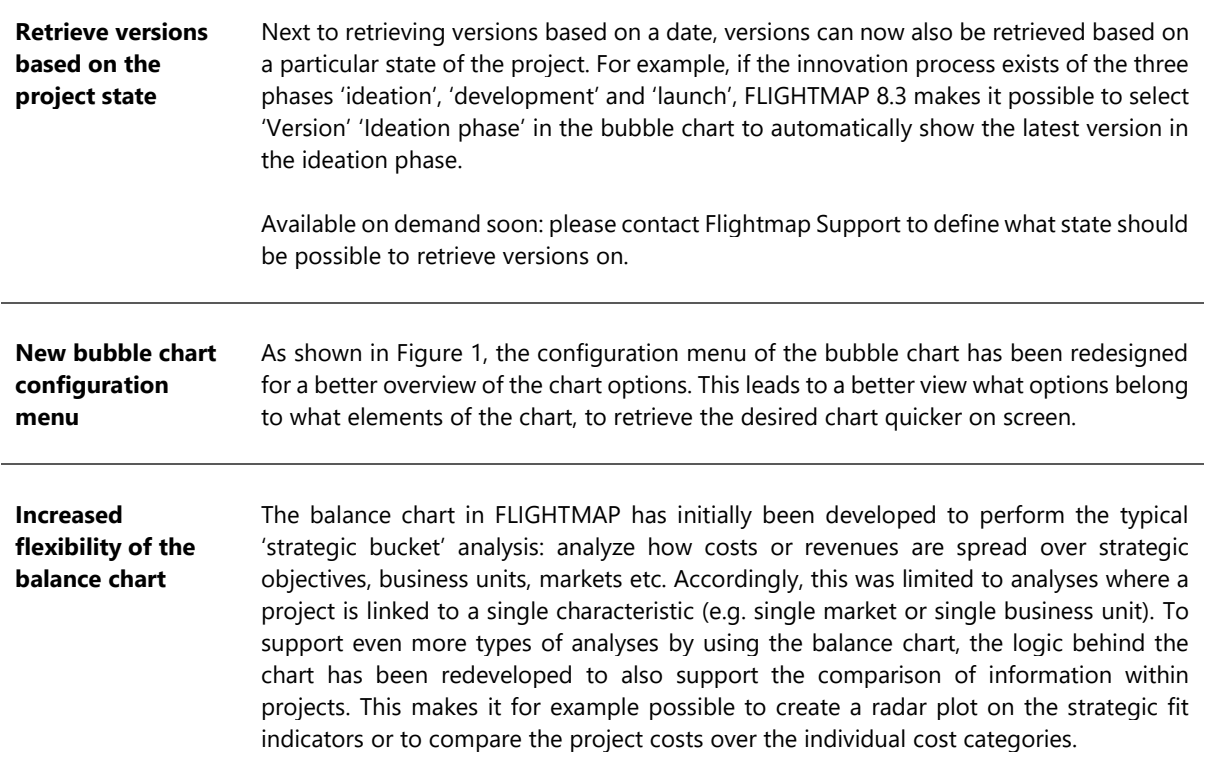

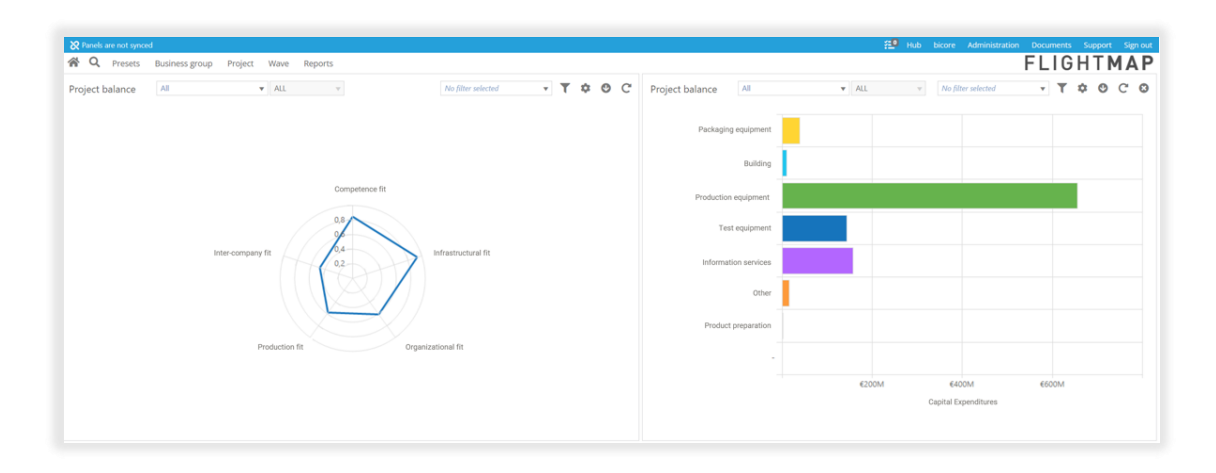

*Figure 2: improved balance chart to support radar plot on strategic fit and bar chart on capital expenditures*

## **Version 8.3**

**Disable bubble size to analyse project distribution**

With the release of FLIGHTMAP 8.3, it has become possible in the bubble chart to disable the bubble size. This adds functionality to analyze the distribution of the bubbles on a higher level besides the project-to-project comparison.

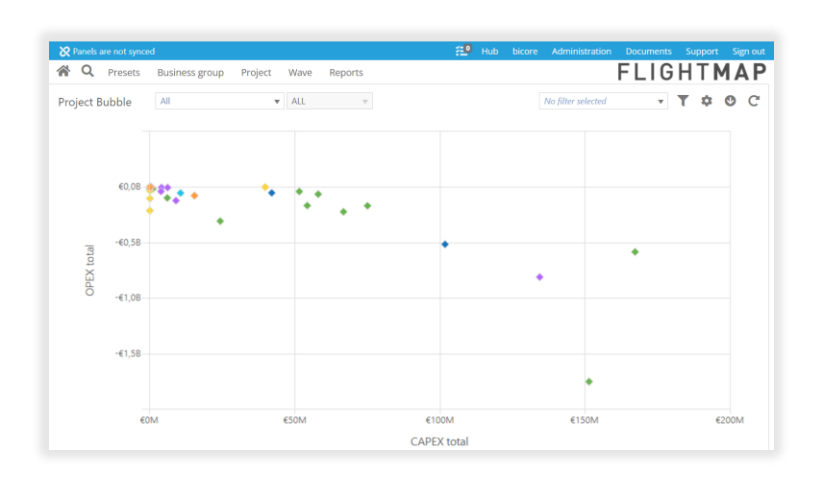

*Figure 3: analyse project distribution by disabling the bubble size*

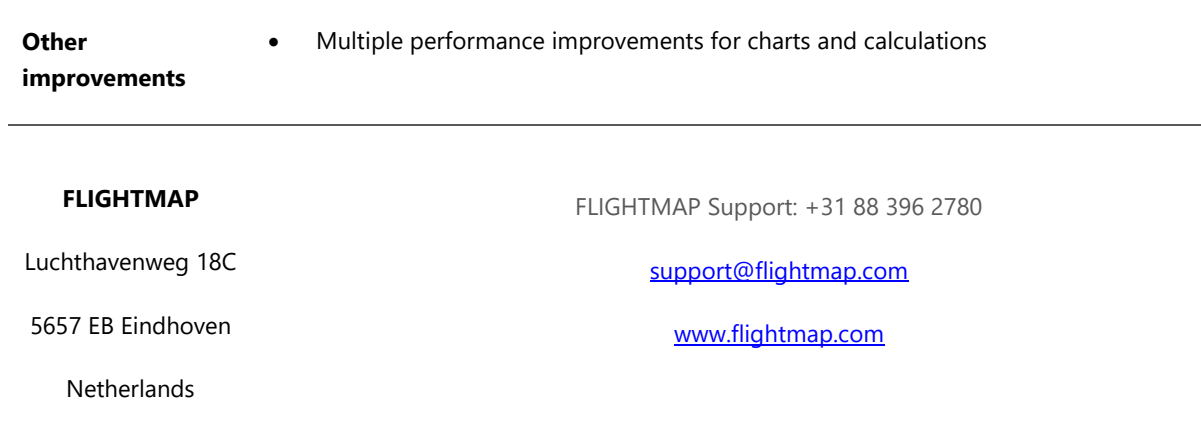